# 地域請求書類 操作説明書④-3-2 地域活動支援Ⅱ

#### ■各種シートの説明

### ①地域活動支援センター(Ⅱ型)の受給者一覧

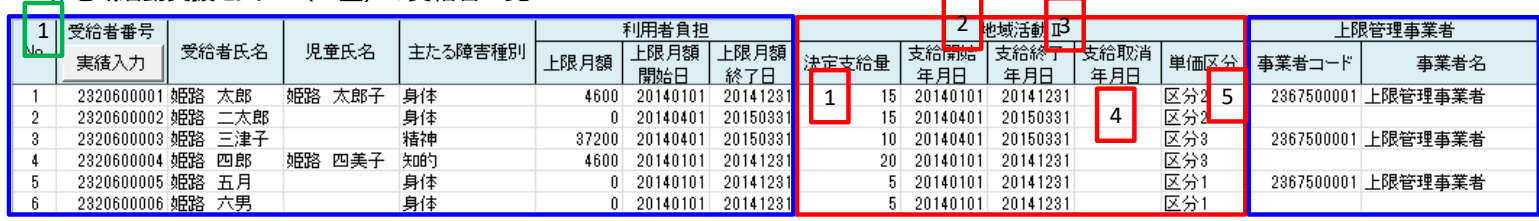

※青枠はどのサービスでも共通、赤枠はサービス独自

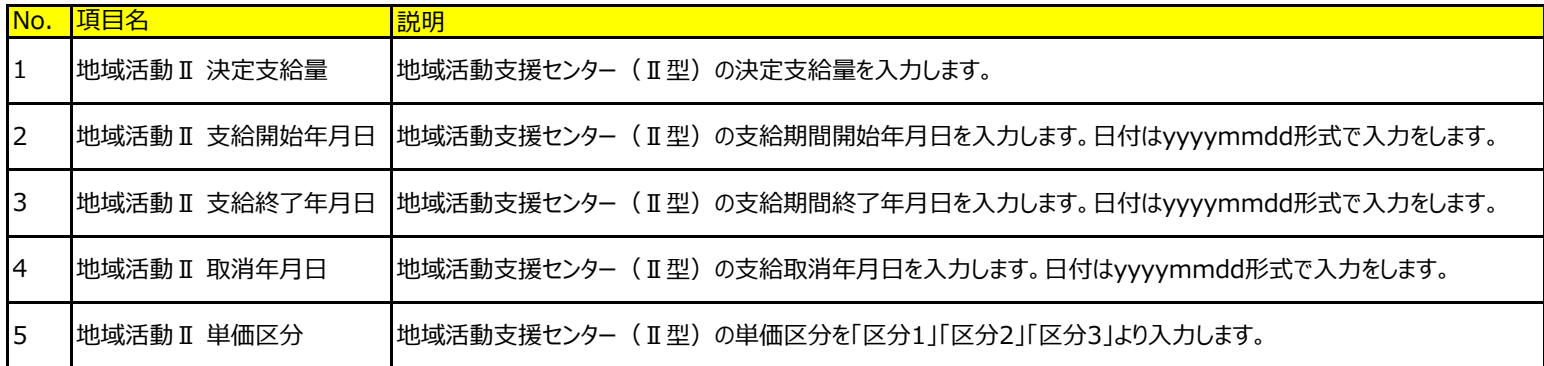

### 処理実行ボタン(緑枠の数字)

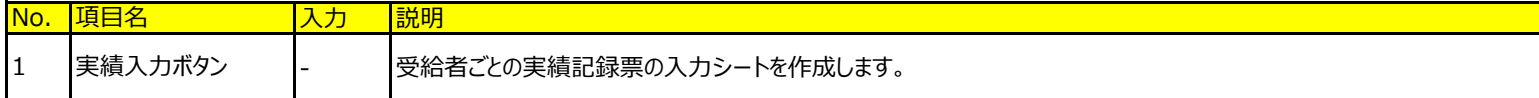

## ②地域活動支援センター(Ⅱ型)の実績記録票

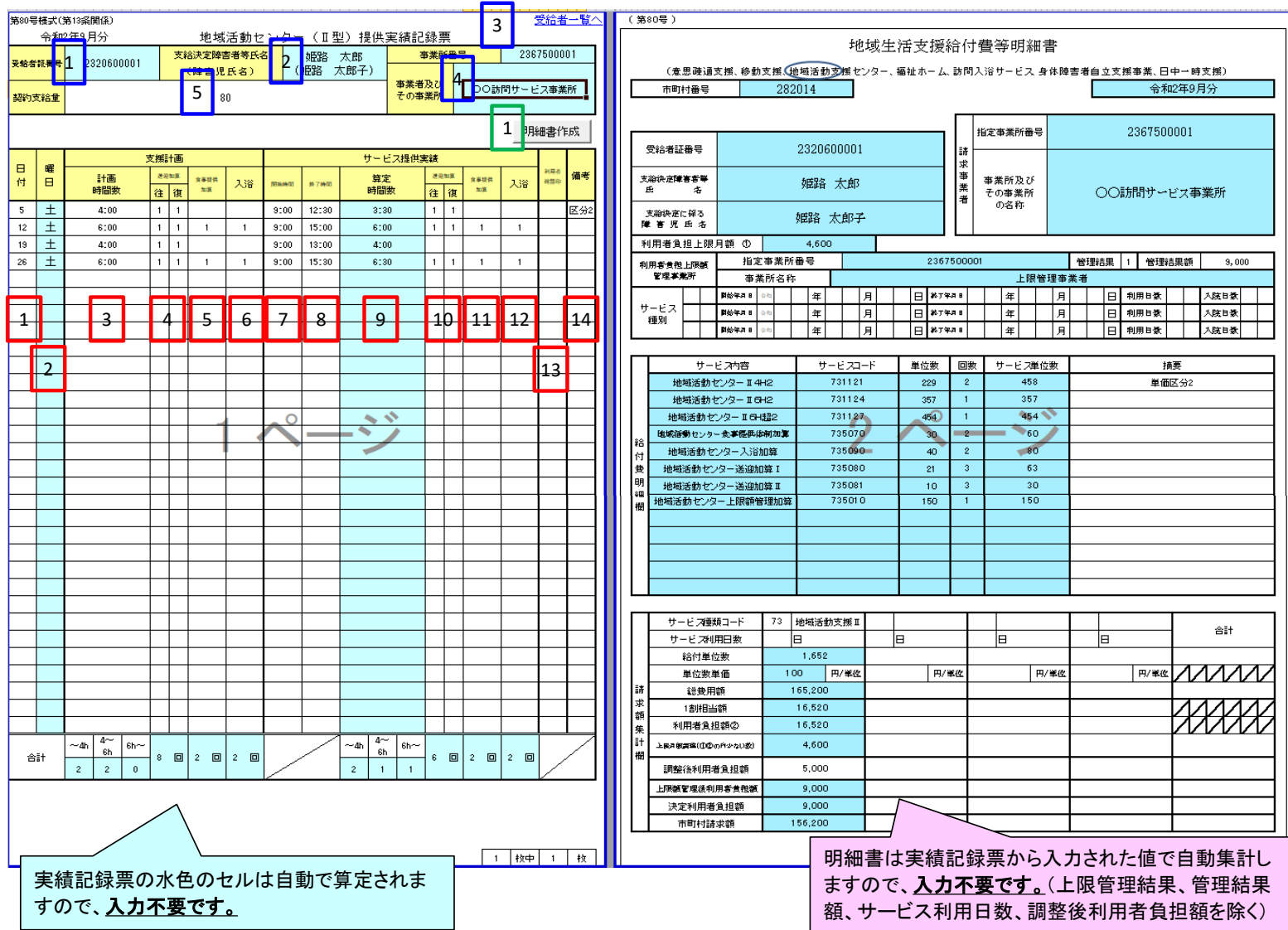

## 対象者情報欄(青枠の数字)

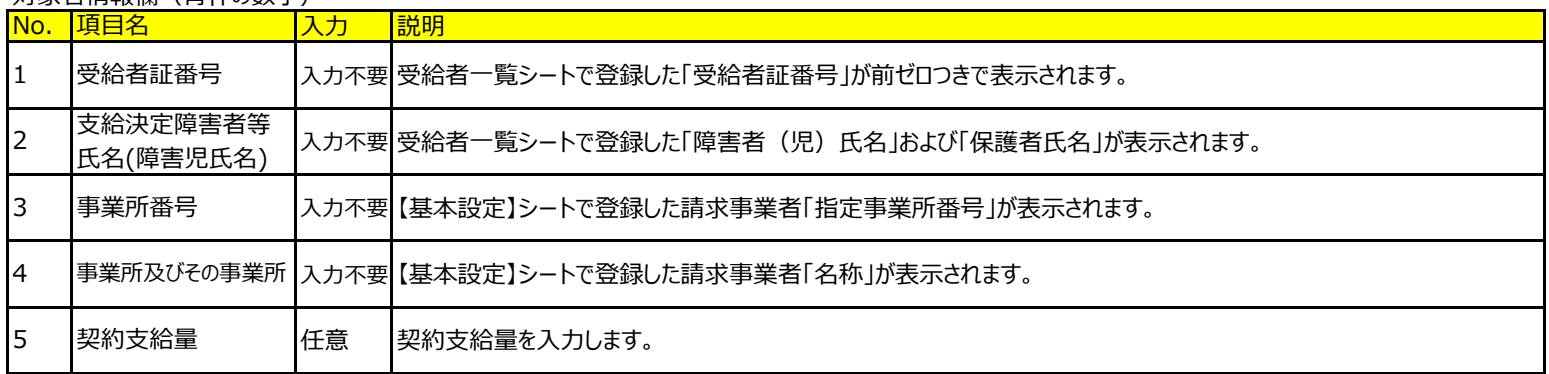

### 処理実行ボタン(緑枠の数字)

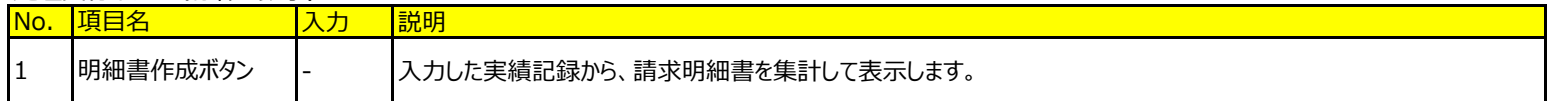

### 実績情報欄(赤枠の数字)

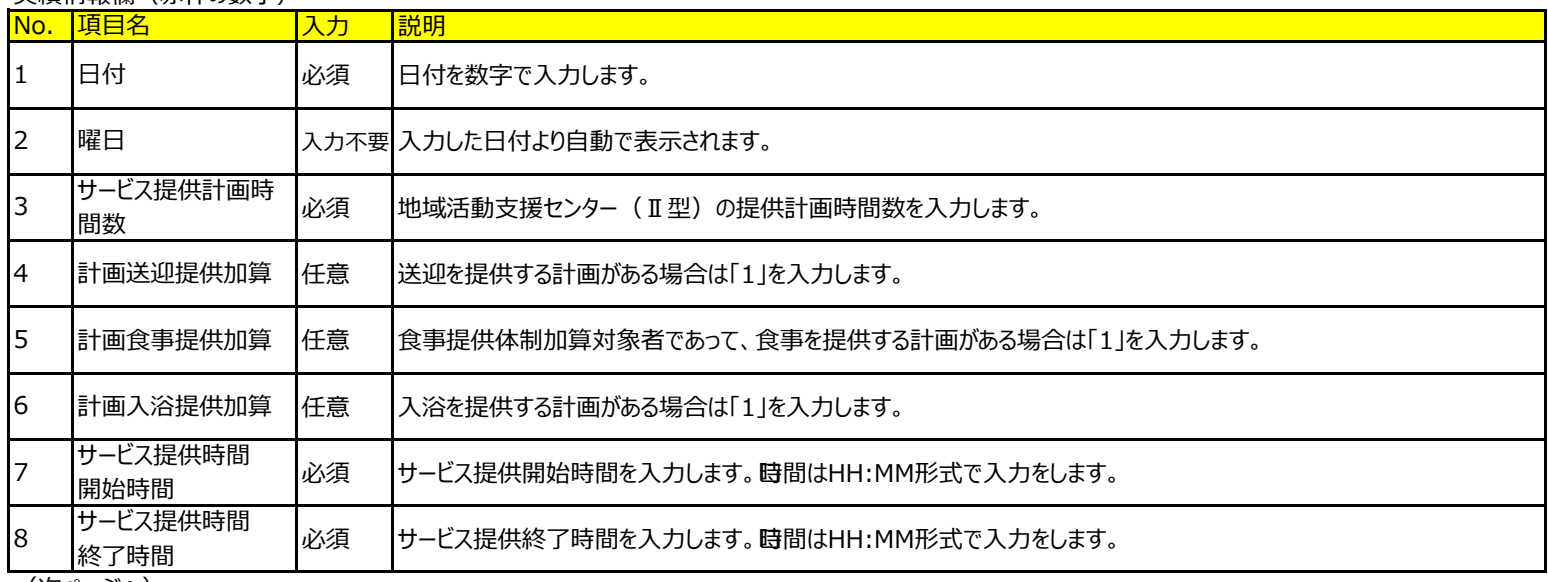

(次ページへ)

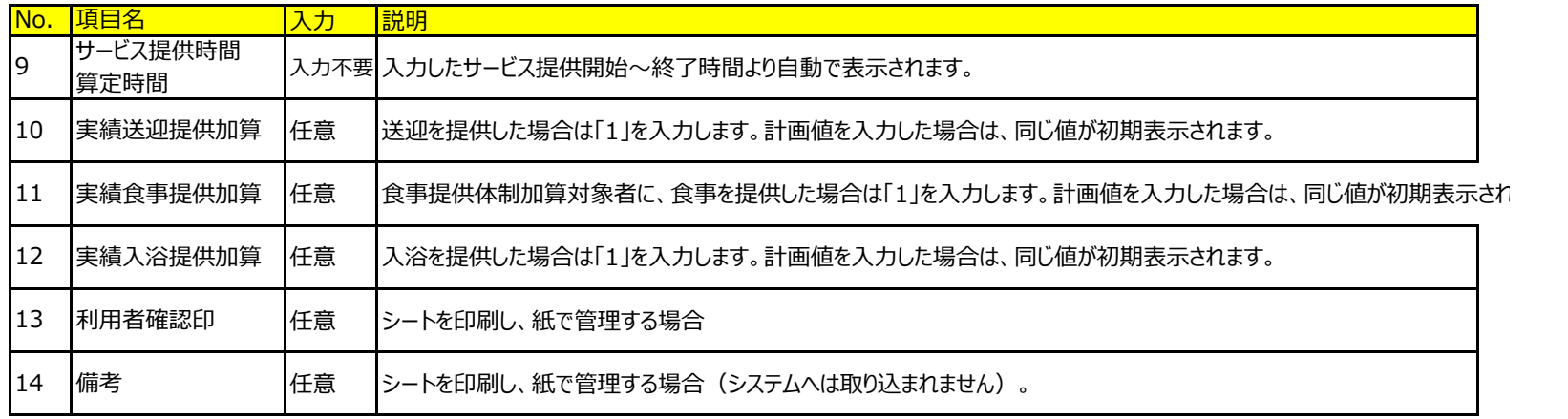

③地域活動支援センター(Ⅱ型)の地域生活支援給付費等明細書

「基本操作」シート「⑤明細書の作成」を参照してください。 ⇒ <u>「基本操作」シート「⑤明細書の作成」を見る</u>